#### Device Tree Plumbers 2015 Dynamic DT and tools

Pantelis Antoniou [<pantelis.antoniou@konsulko.com>](mailto:pantelis.antoniou@konsulko.com)

#### Device Tree Overlays overview and use cases

 $\pm$  Device Tree Overlays are now in the mainline kernel. This session will cover what they are, how they are used.

 $\pm$  Device tree overlays

 $\pm$  Device tree changeset

- $\pm$  The phandle resolution mechanism
- $\pm$  Overlay overlap removal checks
- $\pm$  Device tree variants (or quirks).

#### Overlays Describe Hardware

- $\pm$  Hardware may not be static; not known at boot time.
- $\pm$  Capes, Hats, Expansion boards
- $+$  FPGAs
- $\div$  Weird topology/device requirements
- $\pm$  Or hardware is static, but using overlays is easier to manage. IOs of board variants, would require a different DTB for each. Hard to do in the bootloader. Easier just to use an overlay.
- $\pm$  Useful even on busses that can be probed. I2C devices on a PCI/ USB host bus device.

#### CONFIG\_OF\_DYNAMIC

- $\pm$  Allows modification of the Live Device Tree at runtime.
- $\div$  Not very widely used until now  $-$  only on Power.
- $\pm$  Destructive editing of the live tree
	- $\pm$  Non atomic
	- $\pm$  Changes cannot be reverted
- $\bullet$  No connection to the bus driver model; changes to the live tree do not get reflected.
- $\pm$  Part of the puzzle, but not enough as it was.

#### Part I: Reworking OF\_DYNAMIC

- $\div$  /proc  $\rightarrow$  /sys (gcl)
- $\pm$  struct device\_node now a kobj (gcl)
- + drivers/of/dynamic.c
- + Semantics of the of reconfig notifiers have changed.
- Major new user is dt selftests. Test case data dynamically inserted.
- $\pm$  Already accepted in mainline (3.17)

#### Part 2: Dynamic Resolution (foo.dts)

 $/*$  foo.dts  $*/$ 

/dts-v1/;

/ {

 $bar = <\&F00>$ ;  $/*$  compiles to bar =  $<1>$ ; \*/

FOO: foo  $\{ \}$ ;  $\qquad$  /\* dtc assigns value of 1 to foo phandle  $*/$ 

};

### Dynamic Resolution (qux.dts)

 $/*$  qux.dts  $*/$ 

/dts-v1/;

/plugin/;

/ {

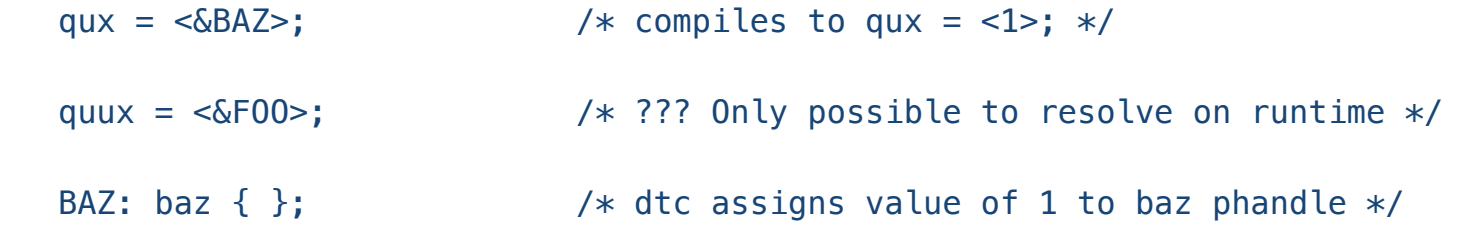

};

#### Resolving phandles

- $\div$  Phandles are pointers to other parts in the tree. For example pinmuxing, interrupt-parent etc.
- $\pm$  Phandles are internally represented by a single 32 scalar value and are assigned by the DTC compiler when compiling
- $\pm$  Extension to the DTC compiler required, patchset already in  $v^2$ , minor rework is required.
- + "dtc: Dynamic symbols & fixup support (v2)"

#### Changes made to the DT Compiler

#### + ABSOLUTELY NO CHANGES TO THE DTB FORMAT.

- $\pm$  -@ command line option global enable.
- $\bullet$  Generates extra nodes in the root (symbols sum fixups , \_local\_fixups\_) containing resolution data.
- $\pm$  /plugin/ marks a device tree fragment/object (controls generation of fixups and local fixups nodes).
- $\pm$  To perform resolution the base tree needs to be compiled using the  $-\omega$  option and causes generation of symbols node only.

#### Compiling foo.dts (base tree)

```
$ dtc -O dtb -o foo.dtb -b 0 -@ foo.dts && fdtdump foo.dtb 
/ { 
     bar = <0x00000001>; 
     foo { 
         linux, phandle = <0×00000001>;
          phandle = <0x00000001>; 
     }; 
    \_\_symbols\_\_{
         F00 = "/foo";
     }; 
};
```
### Compiling qux.dts (object)

```
$ dtc -0 dtb -o qux.dtbo -b 0 -@ qux.dts &6 fdtdump qux.dtbo
/ { 
    qux = <0 \times 000000001;
    quux = <0xdeadbeef>;
     baz { 
        linux, phandle = <0×000000001>;
         phandle = <0x00000001>; 
     }; 
    \_symbols\_ { BAZ = "/baz"; };
    fixups { F00 = ''':quux:0"; };
    \angle local_fixups\angle { fixup = "/:qux:0"; };
```
#### How the resolver works

- $\pm$  Get the max device tree phandle value from the live tree  $+$  1.
- $\pm$  Adjust all the local phandles of the tree to resolve by that amount.
- $\div$  Using the  $\equiv$  local  $\equiv$  fixups node information adjust all local references by the same amount.
- $\div$  For each property in the  $_{\_}$  fixups node locate the node it references in the live tree. This is the label used to tag the node.
- $\pm$  Retrieve the phandle of the target of the fixup.
- $\pm$  For each fixup in the property locate the node: property: offset location and replace it with the phandle value.

#### Part 3: Changesets/Transactions

- $\pm$  A Device Tree changeset is a method which allows us to apply a set of changes to the live tree.
- $\pm$  Either the full set of changes apply or none at all.
- $\div$  Only after a changeset is applied notifiers are fired; that way the receivers only see coherent live tree states.
- $\div$  A changeset can be reverted at any time.
- $\div$  Part of mainline as of 3.17.

#### Changesets in kernel API

- $\pm$  Issue of changeset init() to prepare the changeset.
- + Perform your changes using of \_changeset\_ {attach\_node|detach\_node|add\_property| remove\_property|update\_property}()
- $\pm$  Lock the tree by taking the of mutex;
- + Apply the changeset using of \_changeset\_apply();
- $\pm$  Unlock the tree by releasing of mutex.
- + To revert everything of \_changeset\_revert();

#### Changesets helpers

 $\pm$  Using changesets manually is a chore.

 $\pm$  "of: changesets: Introduce changeset helper methods"

 $\pm$  Dynamically allocates memory; to wit instead of using the raw API,

struct property \*prop;

```
prop = kzalloc(sizeof(*prop)), GFP_KERNEL);
```

```
prop\rightarrow name = kstrdup("compatible");
```

```
prop->value = kstrdup("foo, bar");
```

```
prop->length = strlen(prop->value) + 1;
```

```
of_changeset_add_property(ocs, np, prop);
```

```
\div While using the helper API
```
of\_changeset\_add\_property\_string(ocs, np, "compatible", "foo,bar");

### Device Tree Overlay format

```
/plugin/;
```

```
/ { 
     /* set of per-platform overlay manager properties */ 
     fragment@0 { 
         target = <&target-label>; /* or target-path */\rule{1em}{0.15mm} \qquad /* contents of the overlay */ 
          }; 
     }; 
     fragment@1 { 
          /* second overlay fragment... */
```

```
 };
```
#### Device Tree Overlay in kernel API

- $\pm$  Get your device tree overlay blob in memory using a call to request\_firmware() call, or linking with the blob is fine.
- + Use of \_fdt\_unflatten\_tree() to convert to live tree format.
- <sup>+</sup> Call of resolve phandles() to perform resolution.
- $\div$  Call of overlay create() to create & apply the overlay.
- $\div$  Call of overlay destroy() to remove and destroy the overlay. Note that removing overlapping overlays must be removed in reverse sequence.

#### New functionality in the pipeline

- $\pm$  The target is a fixed point in the base device tree. Problematic if you have plan to connect the same hardware device to different slots.
- $\pm$  Indirect targets solve this by having a re-direction method.
- <sup>+</sup> Posted a patch but Guenter's posted a better one reworked :)

#### Overlays, some times a good idea.

- + Overlays are powerful. Sometimes too powerful.
- $\pm$  Good uses:
	- $\pm$  Pluggable expansion boards with an identifying method.
	- $\div$  Hardware hackers testing designs
	- $+$  FPGAs
	- $\pm$  Anything that is a result of an action that changes the hardware topology (i.e. DRM monitor connections)

#### Overlays sometimes a bad idea.

- $\pm$  Static changes to a board revision can be expressed via an Overlay, but it's late in the boot sequence. Early stuff (like regulators and clocks) the changes cannot affect those. Better to use a quirk (or variant)
- $\div$  Generating device tree nodes and properties automatically. I.e. PCI/USB device node generation (either firmware assisted or not). Changesets is the way to go.
- $\pm$  General rule: if the resulting change in the kernel tree requires smarts, it's best to create everything via changesets.

#### Overlays and tools for sanity.

- $\pm$  Device Tree overlays represent a big change for the device tree in the kernel. Where as of old the device tree was something static; now it's something that can change at runtime.
- $\div$  We could use some new tools to help us when creating them (compile time) and some kernel tooling to help when applying them (run time).

#### Compile time overlay tooling

- $\div$  Right now the changes to DTC are minimal.
- $\div$  Overlay is compiled without a reference to the base DTS.
- $\div$  Need an option to compile against a base DTS to validate that the overlay will load.
- $\div$  For testing purposes a method to generate at compile time the DTS resulting from an application of an overlay.
- $\div$  New APIs are even more demanding for example portable connector based overlays will need property matching.
- $\div$  DT diff? Generate an overlay to patch DTBs.

#### Compile time overlay tooling

- $\pm$  Device Tree overlays represent a big change for the device tree in the kernel. Where as of old the device tree was something static; now it's something that can change at runtime.
- $\pm$  We could use some new tools to help us when creating them (compile time) and some kernel tooling to help when applying them (run time).
- $\pm$  Frank's NOTE:
	- $\pm$  Overlays tools needed: generating, test, validation
- $\div$  From Rob's email comments:
	- $\pm$  How to test an overlay applies?
	- $\pm$  Generating a dtb from dts  $+$  overlay dts.
	- $\pm$  Generating an overlay from a diff of old and new dts (overlay as a way to update old dtbs)

#### Runtime time overlay tooling

- $\div$  Not just an overlay problem. There is no acceptable type information for properties.
- $\pm$  That means that one could modify the kernel live tree with properties that make no sense.
- $\pm$  How to carry type information (and perform checks).
- $\pm$  of reconfig notifiers could be used, but doing it manually is madness.
- $\div$  Need to store the type information in the DT itself.

### Device Tree probe order and parallel device probing - Pantelis

- $\pm$  Making the phandle resolver to work means that phandles and the location where they are references are tracked.
- $\div$  Makes it possible to track dependencies of one subtree to another.
	- $\pm$  Device references a DMA channel? That device is dependent on the DMA controller driver.
	- $\div$  We can create a schedule of device probes.
	- $\pm$  Trivially we can create a parallel schedule of device probes.

#### Why probe order is a problem?

- **+** Not all drivers handle correctly EPROBE\_DEFER.
- $\pm$  Excessive defers slow down kernel boot.
- $\div$  People pepper the kernel with subsys\_init() calls to force ordering.
- $\pm$  Device tree dependency tracking not the first time attempted.
- $\pm$  Deferred probe patches are floating around.

#### Driver core changes request?

- $\pm$  The order of probe calls is not the order of calling device\_create(). It is actually much later when the driver is matched to a device.
- $\div$  Making all this work for device tree is OK, but we need to handle other methods (yay for x86).
- $\pm$  Device core should track dependencies and probe order, backend should fill it in.

### Thank you for listening

Devicetree Overlay use at Juniper Networks

Guenter Roeck groeck@juniper.net

# System Overview

- PTX5000 Packet Transport Router
	- Routing Engine
		- Routing protocols, administrative tasks
		- Interfaces to other cards in the system
	- 8 x FPC (Flexible PIC Concentrator)
		- 2 x PIC per FPC
	- Control Board
		- 9 x SIB (Switch Interface Board) per CB
	- All cards identified using I2C EEPROMs
	- Card connectors use multiple interface types
		- I2C, GPIO, PCIe, SERDES, ...
	- Various CPU types
		- P2020, P5020, P5040, x86

### Devicetree overlay use

- All OIR capable cards managed with devicetree overlays
	- RE
		- FPCs, Fan tray, power supply, ...
	- FPC
		- PICs
	- Control Board
		- SIBs
- Each card represented as 'connector' node in devicetree data

### 'connector' nodes

pic0 {

};

```
 compatible = "jnx,pic-connector", "simple-bus";
        slot = <0>;
         auto-enable;
        ovname = "jnx_pic0", "jnx_pic0_pwr";
         presence-detect-gpios = <&gpio20 148 0x1>; /* active low */
        attention-button-gpios = \langle \text{gppio20 150 0x1}\rangle; /* active low */
        power-enable-gpios = \langle \text{gppi} \rangle = 154 0x0>; /* active high */
        power-status-gpios = \langle \&gpio20 151 0x0>; /* active high */
        reset-gpios = \langle \&gpio20 153 0x1>; /* active low */
        power-enable-timeout = <2000>; \frac{1}{2} in ms \frac{\pi}{2}attention-button-holdtime = \langle 3000 \rangle; /* in ms */<br>activation-time out = \langle 5000 \rangle: /* in ms */
        activation-timeout = <5000>;
        debounce-interval = <1>:
         led-green = <&pic0_green>;
        led-red = <&pic0red);
         i2c-bus {
           #address-cells = <1>:
          #size-cells = <0>;
           i2c-parent = \langle \&pic0i2c\rangle;
            eeprom@54 {
              compatible = "atmel,24c02";
             req = <0x54;
              ideeprom;
 };
 };
```
### Connector driver

- Functionality
	- Manages card insertion and removal
	- Responsible for loading and removing devicetree overlays
	- State machine with 10 states and 12 events
- Status
	- Reliably loads and removes overlays
	- Some limitations and concerns

# Limitations

- Power management
	- After enabling power, chips may be immediately visible on bus
		- PCIe: hotplug driver attempts to load driver before overlay is loaded
	- Kind of solved by using layered overlays
		- First overlay inserted after card identified, prior to enabling power
		- Second overlay inserted after power enabled and stable

# Limitations

- Indirect target support
	- Currently requires information within overlay for each slot
	- Problematic if card is re-used in a different chassis
	- Limited scalability
	- Proposal: Simplify API by providing reference(s) from calling code
		- of overlay indirect() gets reference(s) instead of slot number as parameter

# Limitations

- No DT / DT Overlay support on x86
	- Mandatory for us
	- Other solutions either not feasible or not scalable
		- ACPI
			- Not supported on all architectures
			- No overlays
		- Platform data is clumsy
			- Requires new driver / code for each new card
		- Card management from user space does not work
			- Yes, we tried ...
	- Implemented and working with small patch set on top of upstream kernel